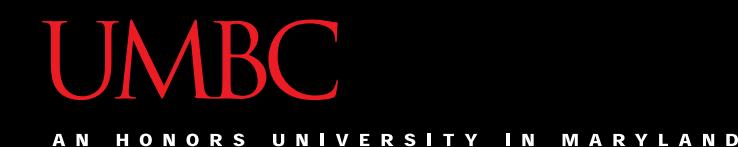

## CMSC201 Computer Science I for Majors

#### Lecture 16 – Recursion

All materials copyright UMBC and Dr. Katherine Gibson unless otherwise noted www.umbc.edu

## Last Class We Covered

- What makes "good code" good
	- Readability
	- Adaptability
	- Commenting guidelines
- Incremental development

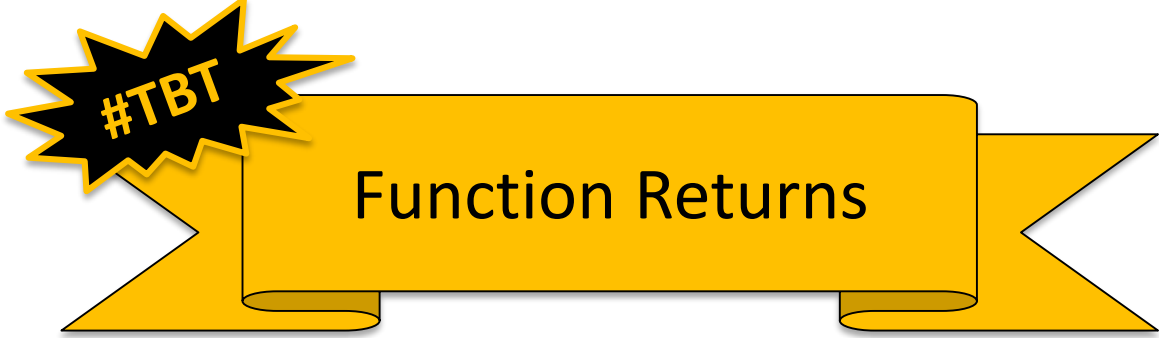

HONORS UNIVERSITY IN MARYLAND

## Any Questions from Last Time?

## Today's Objectives

- To introduce recursion
- To better understand the concept of "stacks"

• To begin to learn how to "think recursively" – To look at examples of recursive code – Summation, factorial, etc.

HONORS UNIVERSITY IN MARYLAND A N

### Introduction to Recursion

## What is Recursion?

- In computer science, *recursion* is a way of thinking about and solving problems
- It's actually one of the central ideas of CS

• In recursion, the solution depends on solutions to smaller instances of the same problem

## Recursive Solutions

- When creating a recursive solution, there are a few things we want to keep in mind:
	- 1. We need to break the problem into smaller pieces of itself
	- 2. We need to define a "base case" to stop at
	- 3. The smaller problems we break down into need to eventually reach the base case

## Normal vs Recursive Functions

• So far, we've had functions call other functions – For example, **main()** calls the **square()** function

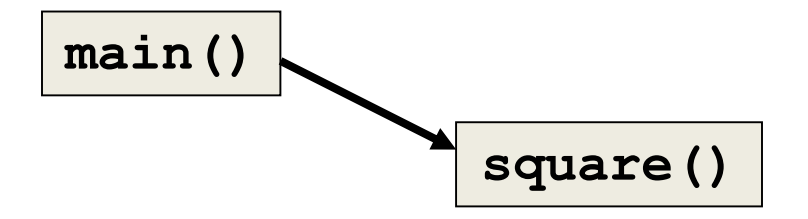

• A recursive function, however, calls itself

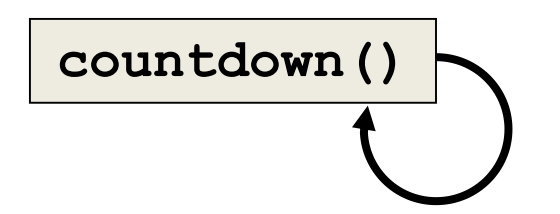

## Why Would We Use Recursion?

- In computer science, some problems are more easily solved by using recursive methods
- For example:
	- Traversing through a directory or file system
	- Traversing through a tree of search results
	- Some sorting algorithms recursively sort data
- For today, we will focus on the basic structure of using recursive methods

## Toy Example of Recursion

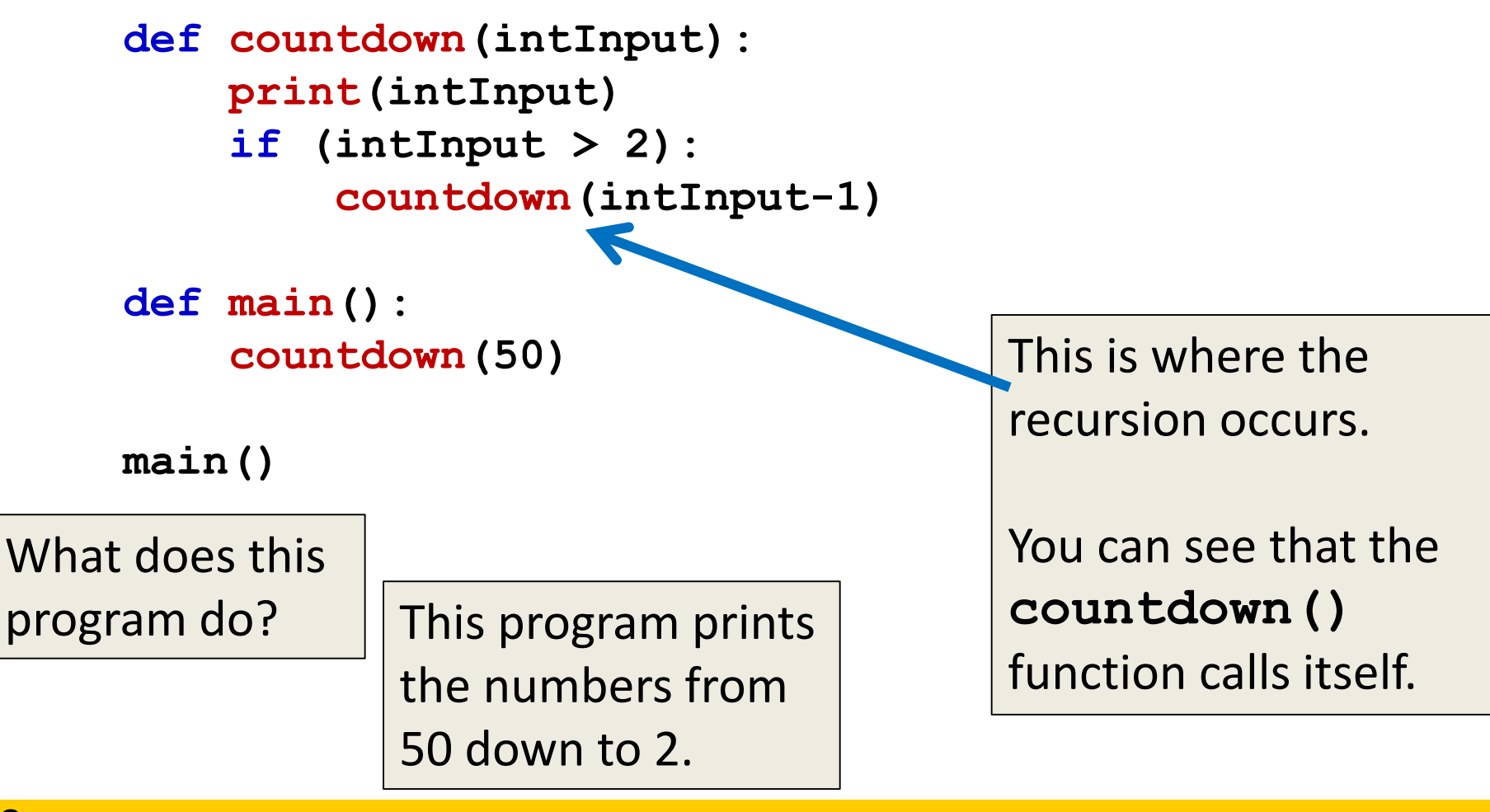

## Visualizing Recursion

- To understand how recursion works, it helps to visualize what's going on
- Python uses a *stack* to keep track of function calls
- A stack is an important computer science concept

#### **Stacks**

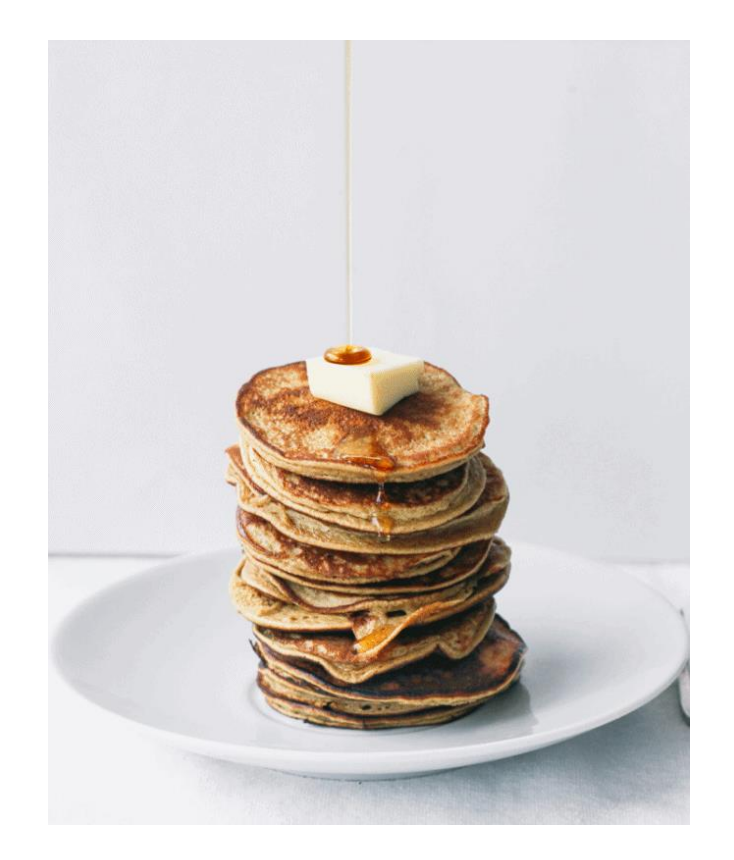

## **Stacks**

- A stack is like a bunch of lunch trays in a cafeteria
- It has only two operations:
	- Push
		- You can push something onto the top of the stack
	- Pop
		- You can pop something off the top of the stack
- Let's see an example stack in action

## Stack Example

• In the animation below, we "push 3", then "push 8", and then pop twice

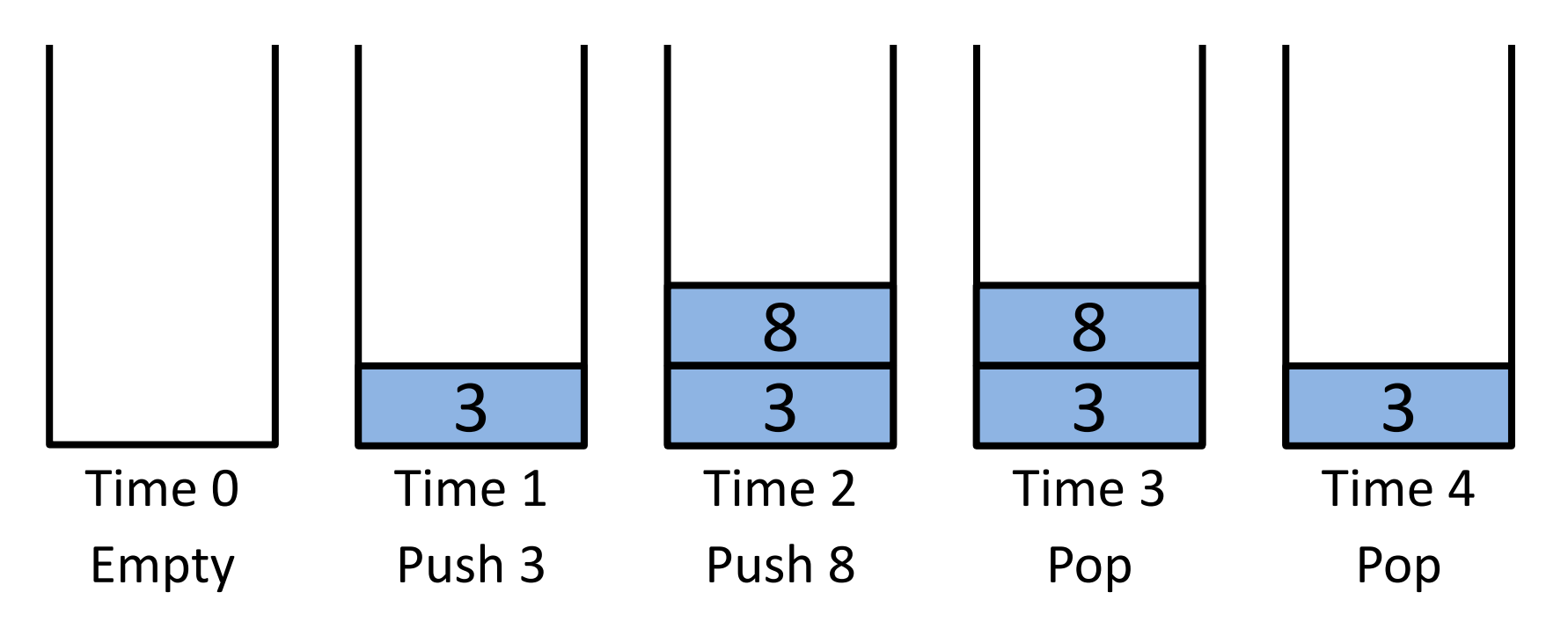

### Stack Details

• In computer science, a stack is a *last in, first out* (LIFO) data structure

- It can store any type of data, but has only two operations: push and pop
- Push adds to the top of the stack, hiding anything else on the stack
- Pop removes the top element from the stack

### Stack Details

- The nature of the pop and push operations also means that stack elements have a natural order
- Elements are removed from the stack in the reverse order to the order of their addition

– The lower elements are those that have been in the stack the longest

### Stack Exercise

- In your notebooks, trace the following commands, to the stack's final appearance
	- 1. Push "D" 7. Push "K" 13. Push "E"
	- 2. Push "O" 8. Pop 14. Push "F"
	- 3. Push "D" 9. Push "T" 15. Pop
	- 4. Pop 10. Pop
	- 5. Push "G"
	- 6. Push "M"

11. Pop

12. Push "G"

- 16. Push "H"
- 17. Pop
- 18. Push "S"

All materials copyright UMBC and Dr. Katherine Gibson unless otherwise noted www.umbc.edu www.umbc.edu **17**

## Stacks and Functions

• When you run your program, the computer creates a stack for you

- Each time you call a function, the function is pushed onto the top of the stack
- When the function returns or exits, the function is popped off the stack

### Stack Example

• Run

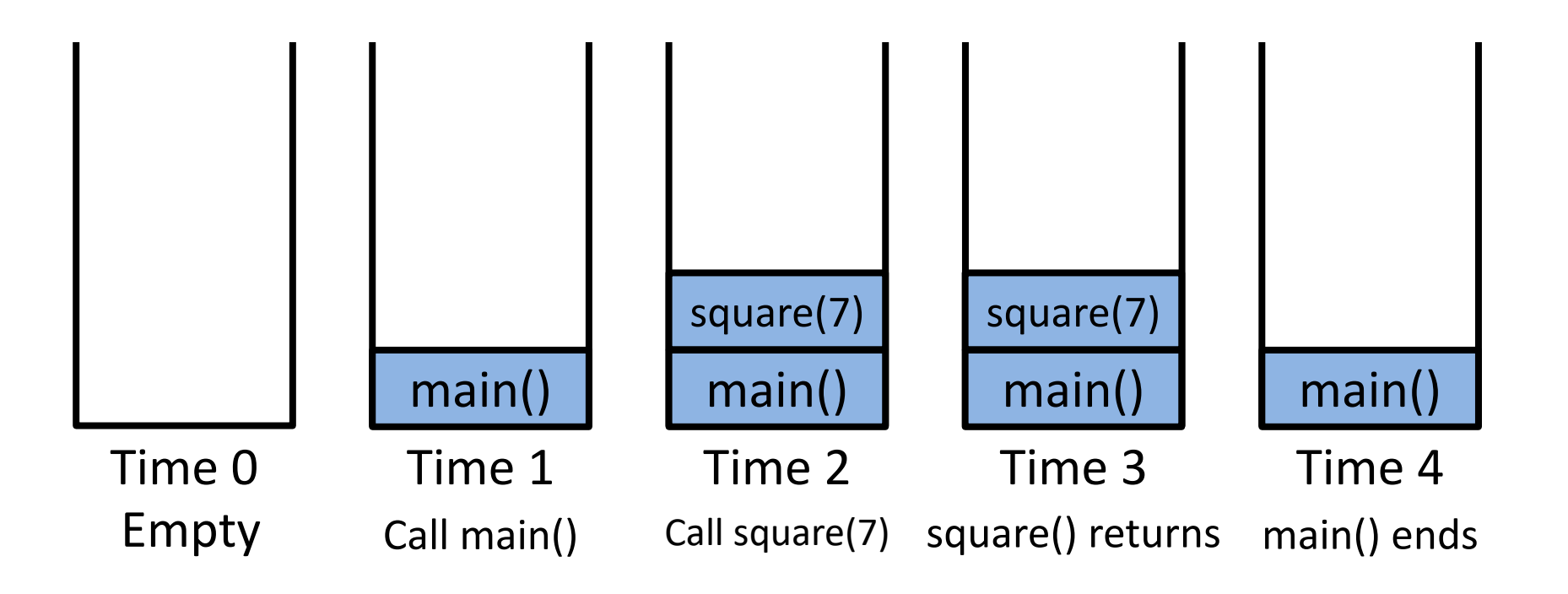

## Stacks and Recursion

• If a function calls itself recursively, you push another call to the function onto the stack

• We now have a simple way to visualize how recursion really works

## Toy Example of Recursion

```
def countdown(intInput):
    print(intInput)
     if (intInput > 2):
         countdown(intInput-1)
def main():
     countdown(50)
main()
                                   Here's the code again. 
                                    Now, that we 
                                    understand stacks, we 
                                   can visualize the 
                                   recursion.
              We'll call the 
          function with a value
```
of just 4 for the trace. We'll also shorten it to **cDown()**.

## Stack and Recursion in Action

• Skipping time step 0, start by pushing main()…

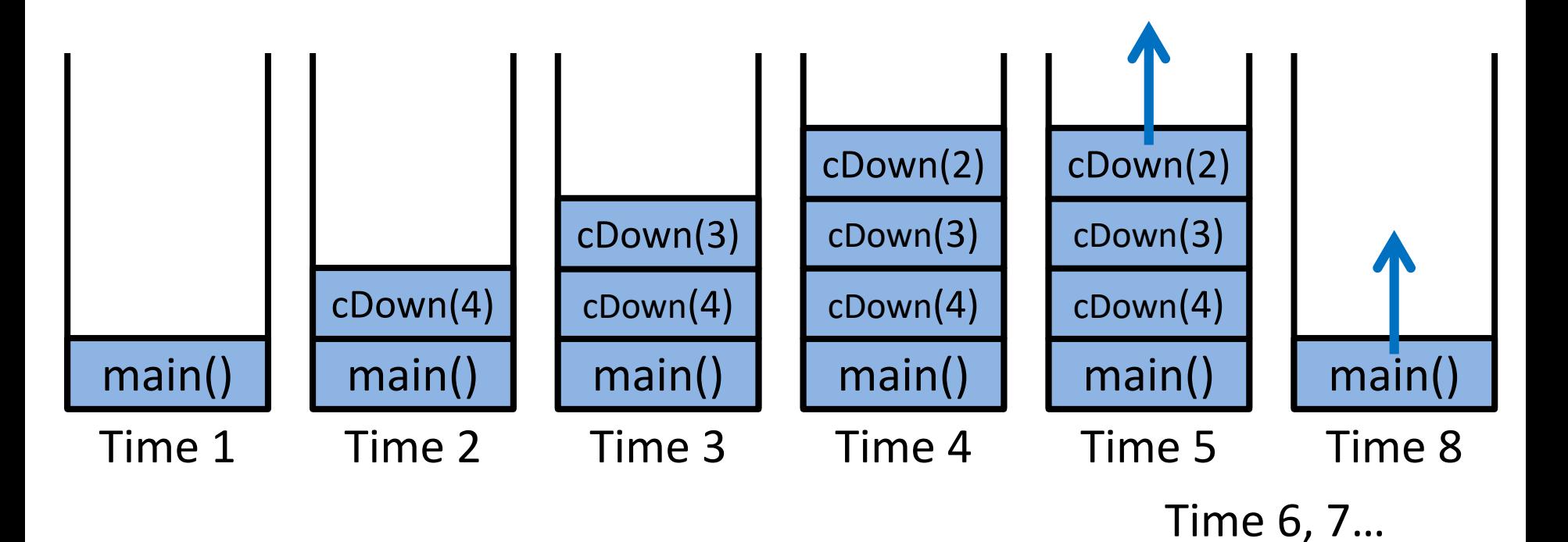

HONORS UNIVERSITY IN MARYLAND A N

## Defining Recursion

## "Cases" in Recursion

- A recursive function must have two things:
- At least one base case
	- When a result is returned (or the function ends)
	- "When to stop"
- At least one recursive case
	- When the function is called again with new inputs
	- "When to go (again)"

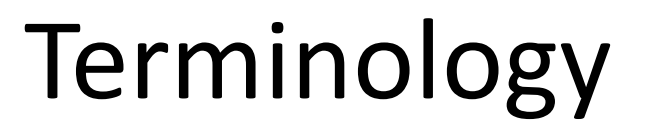

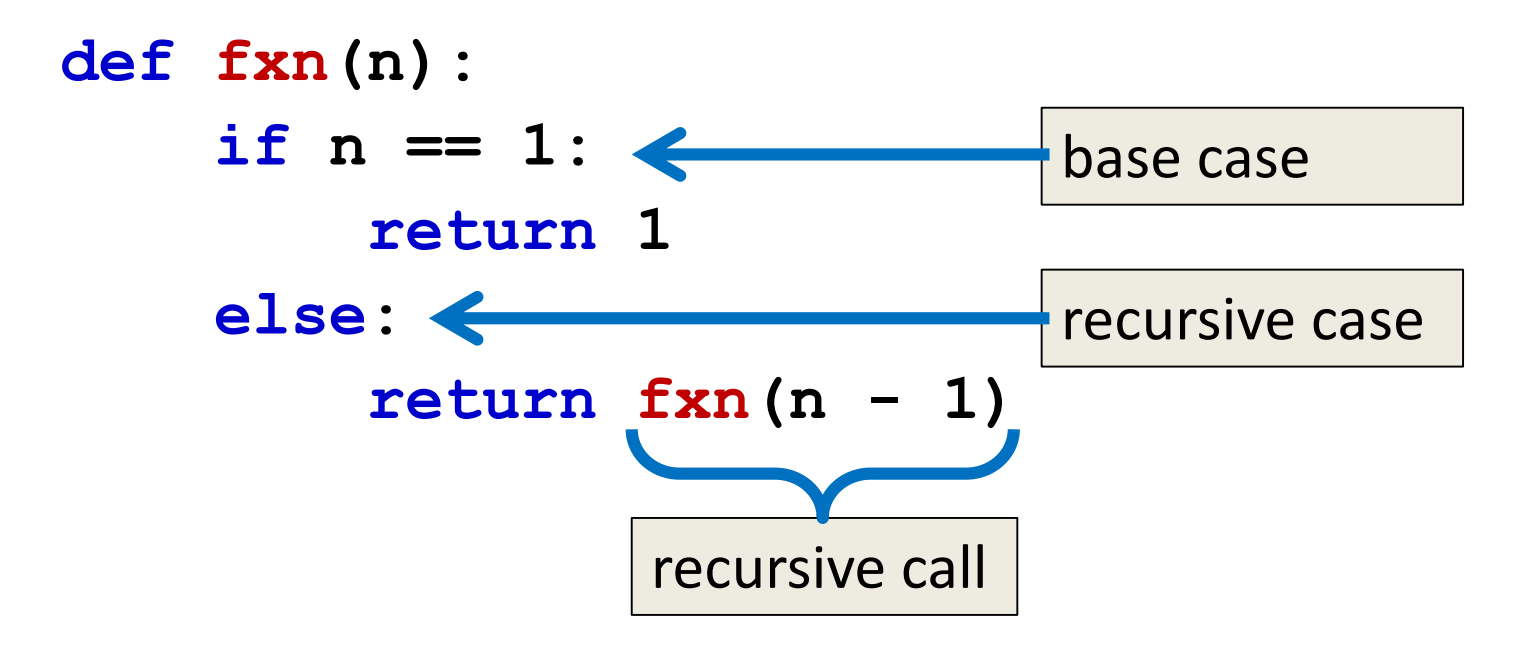

• Notice that the recursive call is passing in simpler input, approaching the base case

### Recursion Example

```
def summ(n):
    if n == 1:
        return 1
    else:
        return n + summ (n - 1)
```
- What is **summ (1)** ?
- What is **summ (2)** ?
- What is **summ (100)** ?

– We at least know that it's **100 + summ(99)**

### Recursion Example

```
def summ(n):
   if n == 1:
       return 1
   else:
       return n + summ (n - 1)
summ(3)
     3 + summ(2)
             2 + summ(1)
                      1
     3 + 2 + 1 = 6
```
### Factorials

• 4! = 4  $\times$  3  $\times$  2  $\times$  1 = 24

- Does anyone know the value of 9! ?
- 362,880

- Does anyone know the value of 10!?
- How did you know?

### Factorial

- 9! = 9×8×7×6×5×4×3×2×1
- 10! = 10  $\times$  9  $\times$  8  $\times$  7  $\times$  6  $\times$  5  $\times$  4  $\times$  3  $\times$  2  $\times$  1
- 10! = 10  $\times$  9!
- $n! = n \times (n 1)!$
- That's a recursive definition!
	- The answer to a problem can be defined as a smaller piece of the original problem

### Factorial

```
def fact(n):
    return n * fact(n - 1)
fact(3)
3 * fact(2)
    2 * fact(1)
         1 * fact(0)
              0 * fact(-1)
...
                                   What 
                                 happened? 
                                 What went
```
wrong?

```
Factorial (Fixed)
def fact(n):
    if n == 0:
        return 1
    else:
        return n * fact(n - 1)
fact(3)
3 * fact(2)
    2 * fact(1)
        1 * fact(0)
             1
```
AN HONORS UNIVERSITY IN MARYLAND

### Recursion Practice

## Thinking Recursively

- Anything we can do with a **while** loop can also be accomplished through recursion
- Let's get some practice by transforming basic loops into a recursive function
- To keep in mind:
	- What is the base case? The recursive case?
	- Are we returning values, and if so, how?

## Non-Recursive **sumList()**

• Sum the contents of a list together

**def sumList(numList):**

 $total = 0$ **for i in range(len(numList)): total = total + numList[i] return total**

• Transform this into a recursive function

## Recursive **sumList()**

• Recursively sum the contents of a list together

```
def recSumList(currList, index, total):
    # BASE CASE: reached the end of the list
    if index == len(currList):
        return total
    else:
        total += currList[index]
        # RECURSIVE CALL: call with updated index
        return recSumList(currList, index+1, total)
                              this return is 
                              very important
```
## Recursive **sumList()**

• Recursively sum the contents of a list together

```
def recSumList(currList, index):
    # BASE CASE: reached the end of the list
    if index == len(currList):
        return 0
    else:
        # RECURSIVE CALL: add this element to rest of list
        print("Adding", currList[index], "to total")
        return currList[index] + \
            recSumList( currList, index+1 )
```
## Recursive Thinking

- Sometimes, creating a recursive function requires us to think about the problem differently
- What kind of base case do we need for summing a list together? How do we know we're "done"?
	- Instead of approaching the problem as before, you could think of it instead as adding the first element to the sum of the rest of the list

## Recursive Summing **myList = [3, 5, 8, 7, 2, 6, 1] 3 + [5, 8, 7, 2, 6, 1] 5 + [8, 7, 2, 6, 1] 8 + [7, 2, 6, 1] etc...**

- What is the base case here?
- How does the recursive case work?

## Recursive **sumList()**

• Recursively sum the contents of a list together

```
def recSumList(currList):
    # BASE CASE: no elements left (empty list)
    if len(currList) == 0:
        return 0
    else:
        # RECURSIVE CALL: add first element to rest of list
        print("Adding", currList[0], "to", currList[1:] )
        return currList[0] + recSumList( currList[1:] )
                             again, this return 
                               is very important
```
# **Daily CS History**

- Margaret Hamilton
	- Who is she?
		- The original Hamilton
	- We'll cover her next time

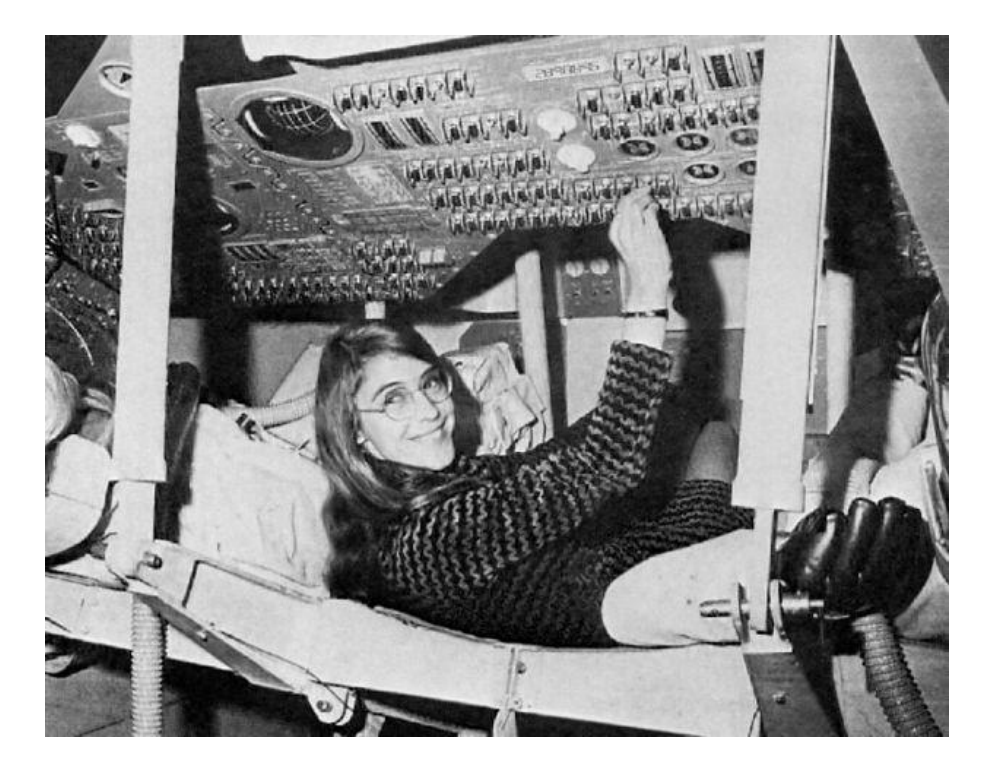

#### Announcements

- Project 2 is out on Blackboard now
	- Design is due by Friday (Apr 12th) at 11:59:59 PM
	- Project is due by Friday (Apr 19th) at 11:59:59 PM
- Significantly more difficult than Project 1 – Probably at least at 10 hour project (closer to 15)
- Second midterm exam is **April 17th and 18th**

## Image Sources

- Pancake drizzle:
	- http://www.topwithcinnamon.com/2013/01/2-ingredient-healthy-pancakes-gluten-freedairy-free.html
- Margaret Hamilton
	- https://en.wikipedia.org/wiki/File:Margaret\_Hamilton\_in\_action.jpg